# Space 4 Agri

### **CHE COSA FA ?**

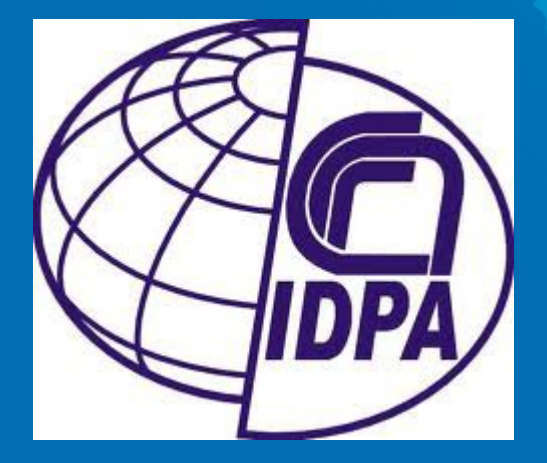

P.S. io comunque dissento sul 4.

Ing. Luca Frigerio

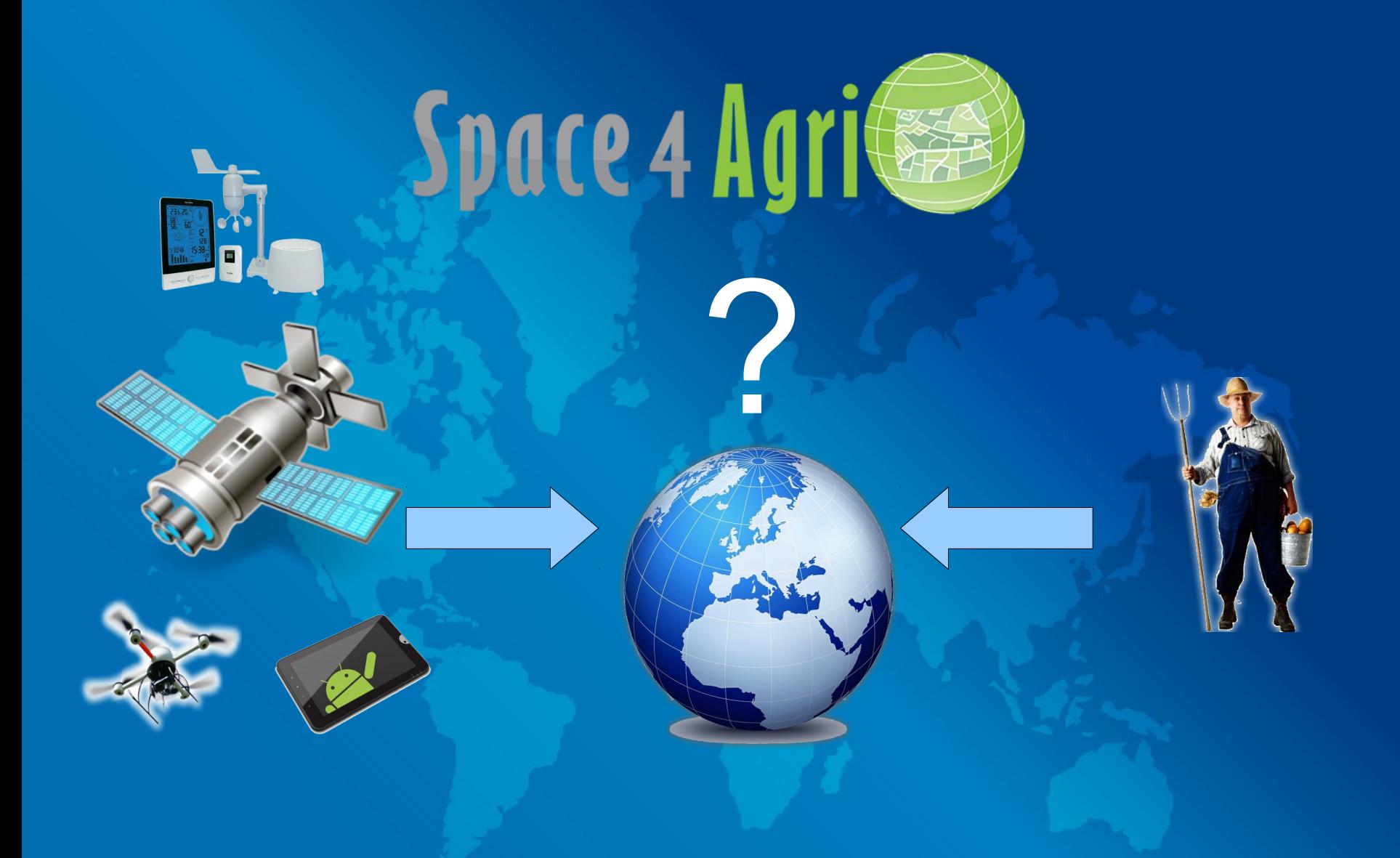

#### NON SEMBRANO APPARTENERE ALLO STESSO MONDO

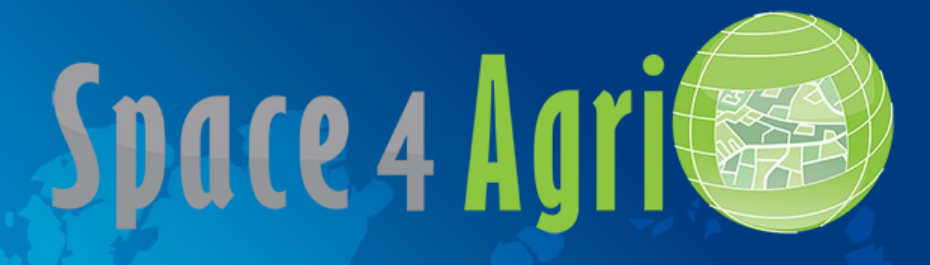

#### 334.000.000.000 € L'ANNO IN EUROPA

+

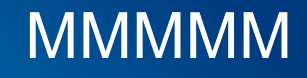

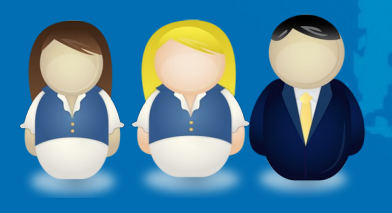

11.000.000 DI POSTI DI LAVORO

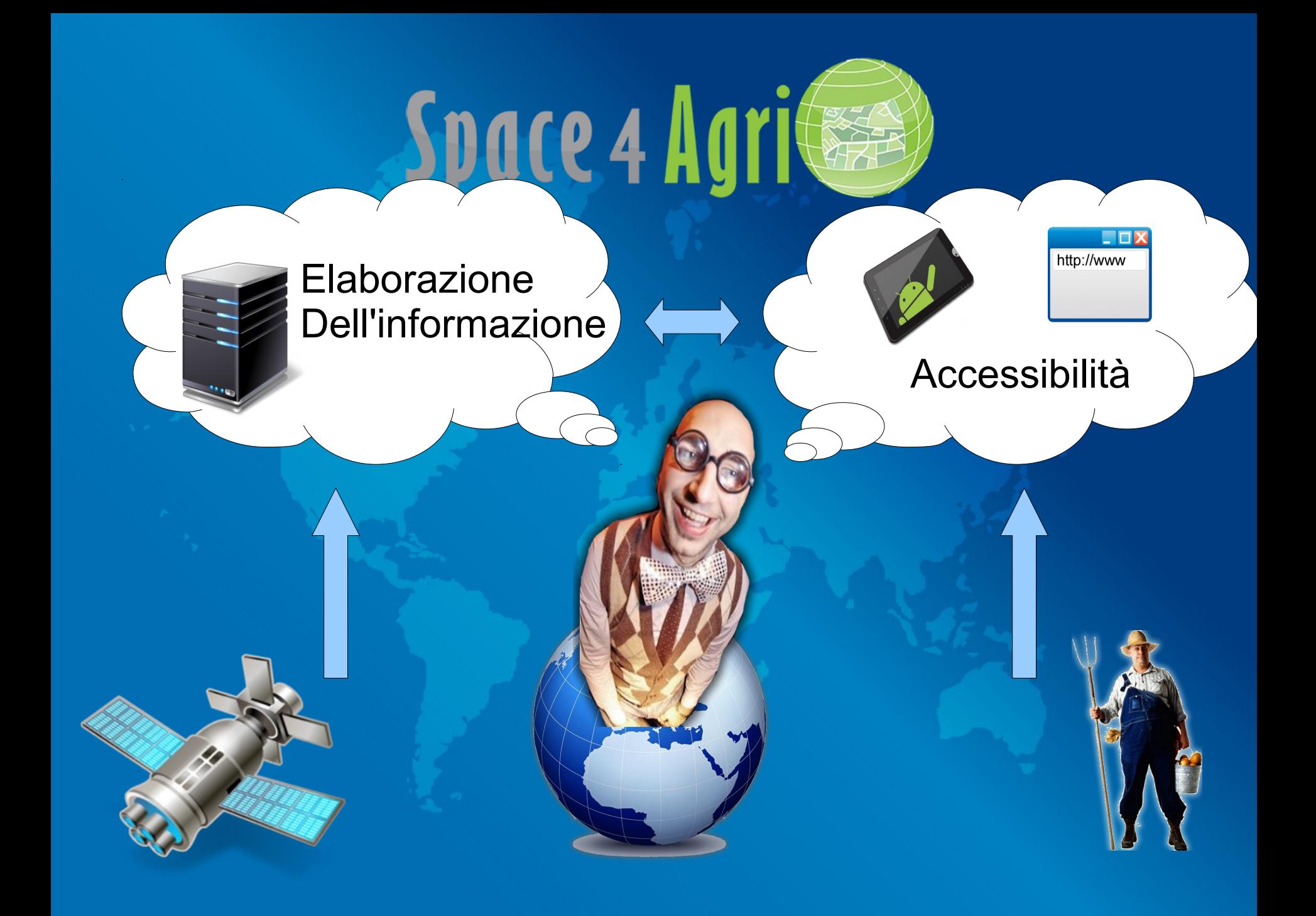

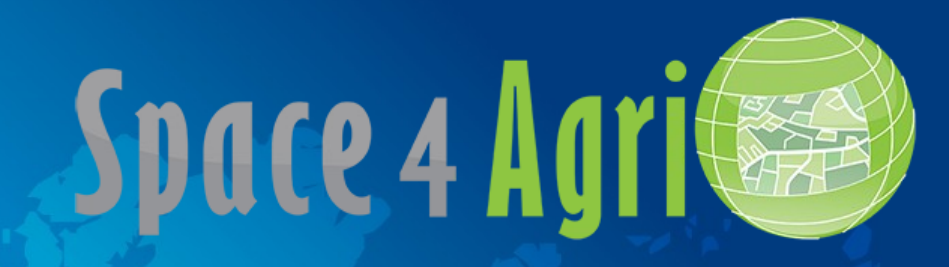

#### FLUSSO DELLE INFORMAZIONI **TRADIZIONALE**

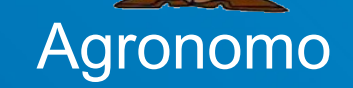

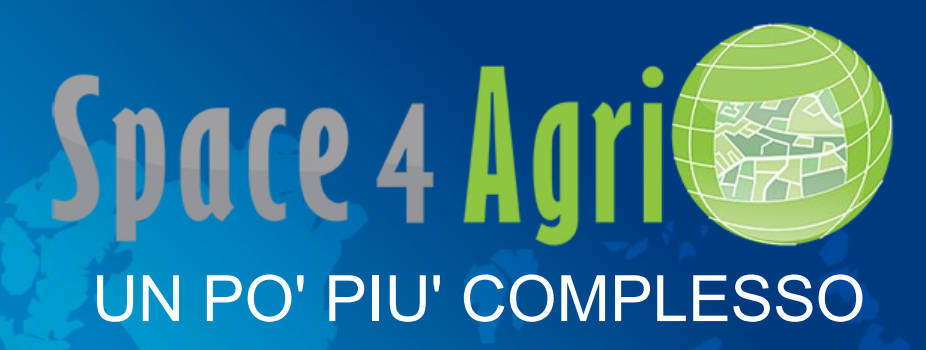

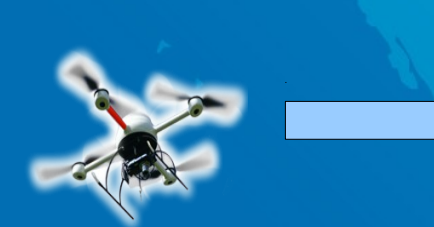

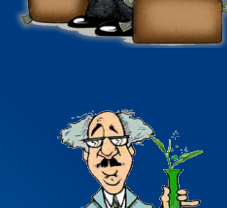

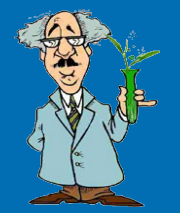

RACCOLTA INFORMAZIONI

#### ELABORAZIONE DELL'INFORMAZIONE

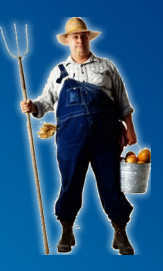

**DESTINATARI** INFORMAZIONI

#### RACCOLTA INFORMAZIONI

### **Space 4 Agritude** ANCORA PIU' COMPLESSO

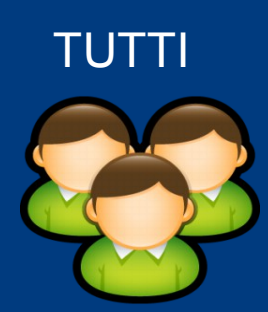

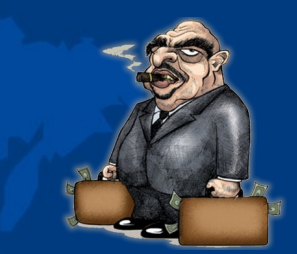

#### ELABORAZIONE DELL'INFORMAZIONE

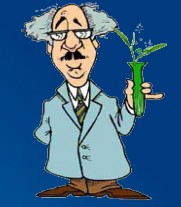

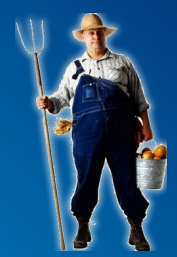

**DESTINATARI** INFORMAZIONI

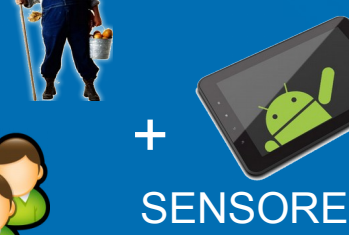

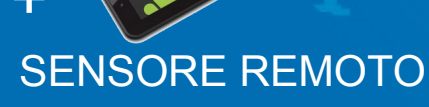

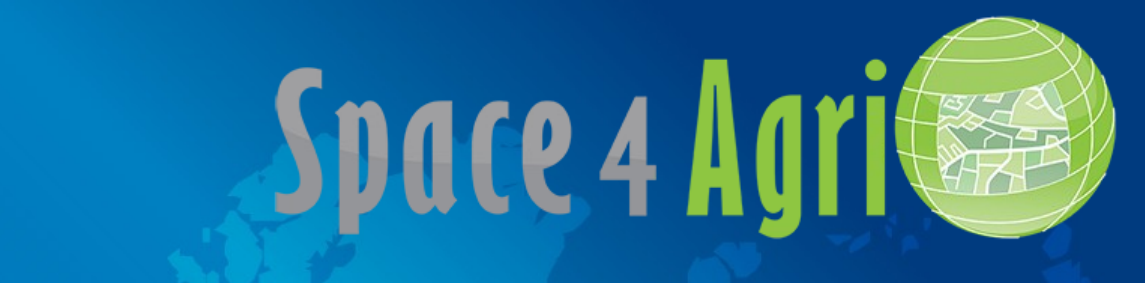

#### COSA SIGNIFICA ELABORARE L'INFORMAZIONE ?

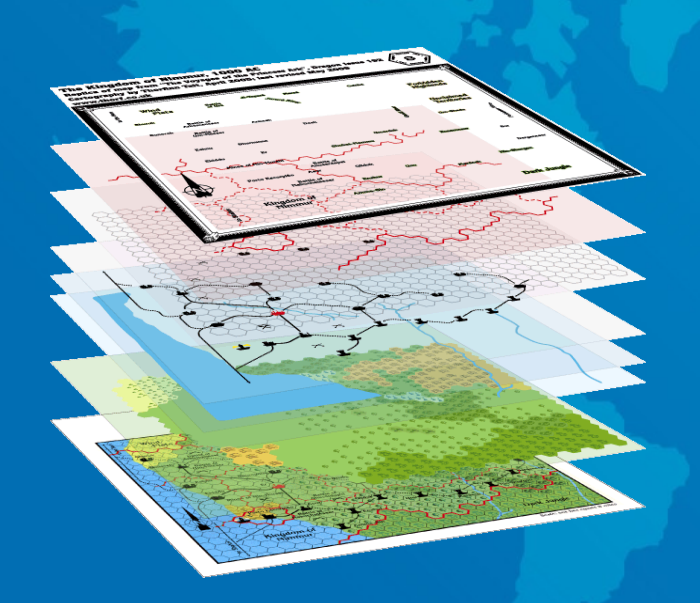

- LE INFORMAZIONI GEOGRAFICHE NON SONO SOLO MAPPE O IMMAGINI

- SI POSSONO INTERROGARE, CONTENGONO INFORMAZIONI

- AGGREGANO INFORMAZIONI, NELLO SPAZIO E NEL TEMPO

- LE INFORMAZIONI NON SONO SOLO DATI NUMERICI

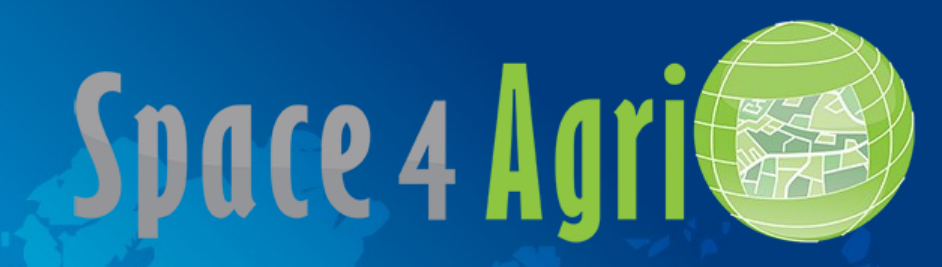

Come faccio a produrre e a servire su Web delle mappe in modo che da un qualunque browser le possa accedere e visualizzare?

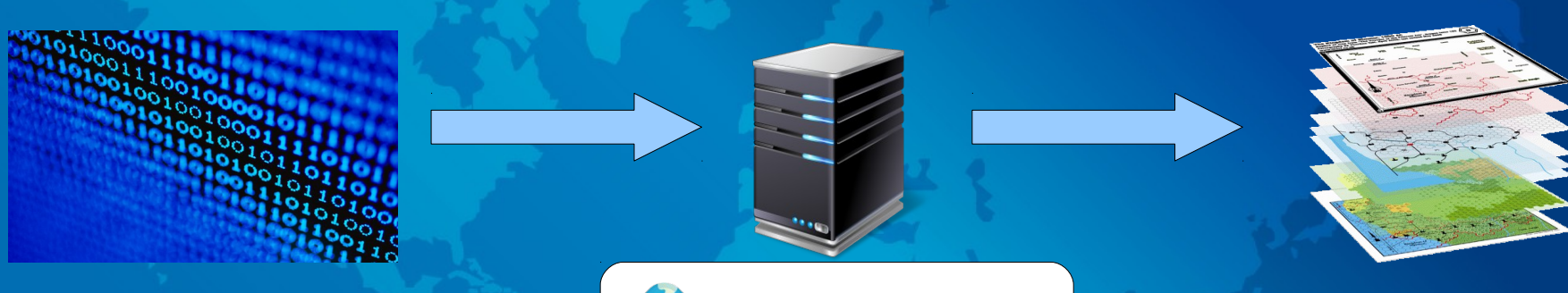

- Immagini
- Dati numerici
- Dati georeferenziati

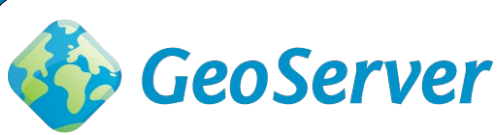

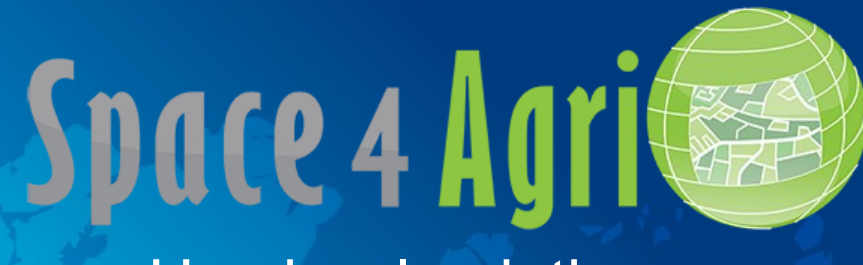

#### Un piccolo aiutino

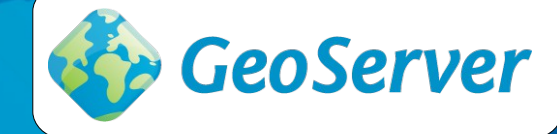

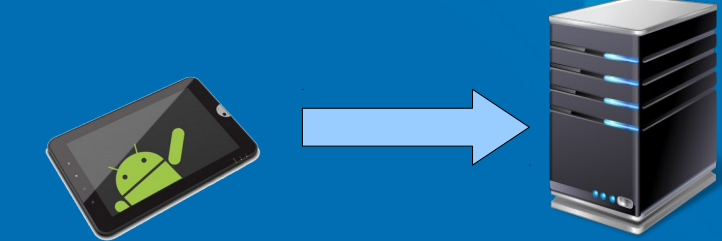

Space 4 Agri server

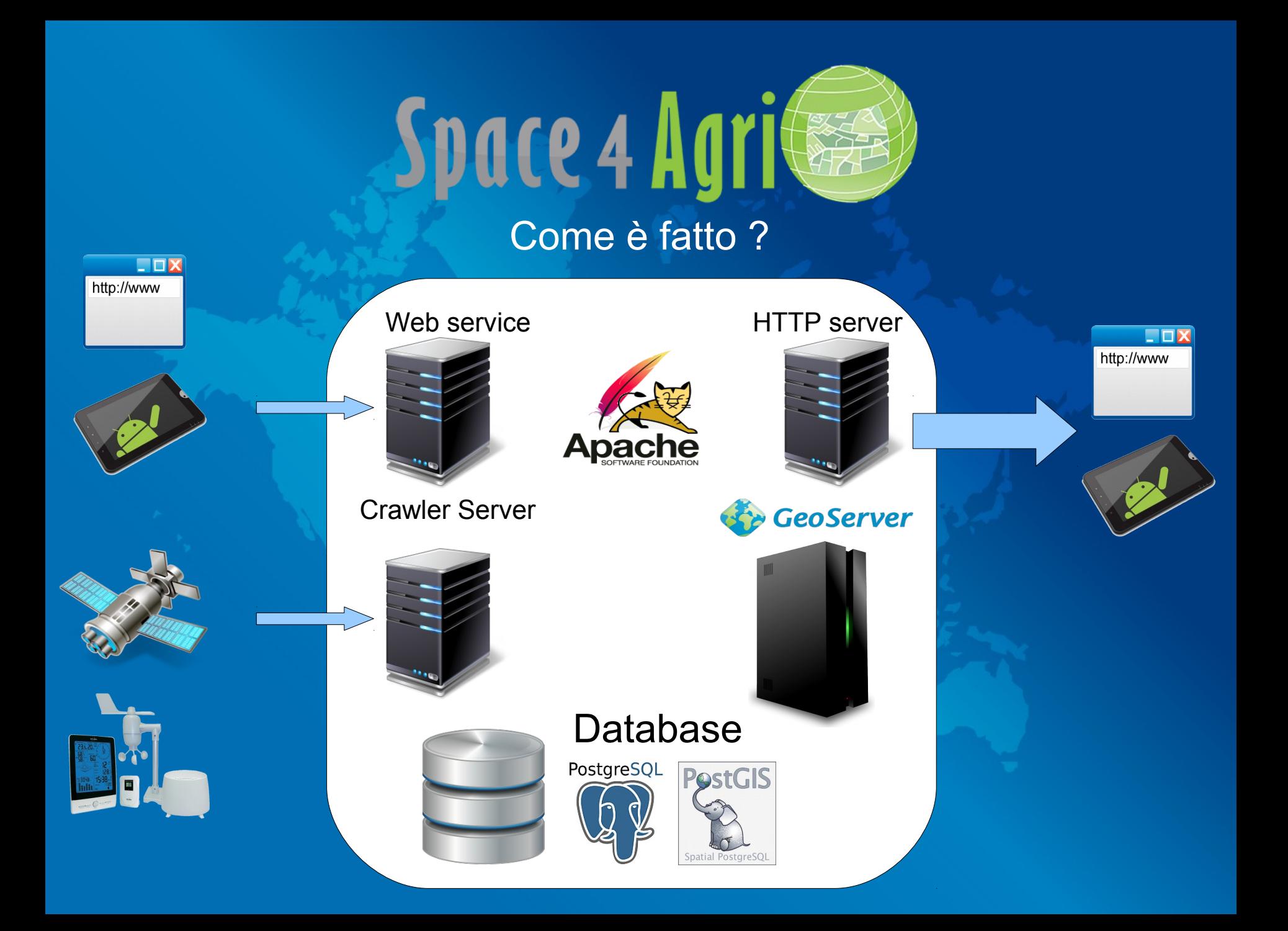

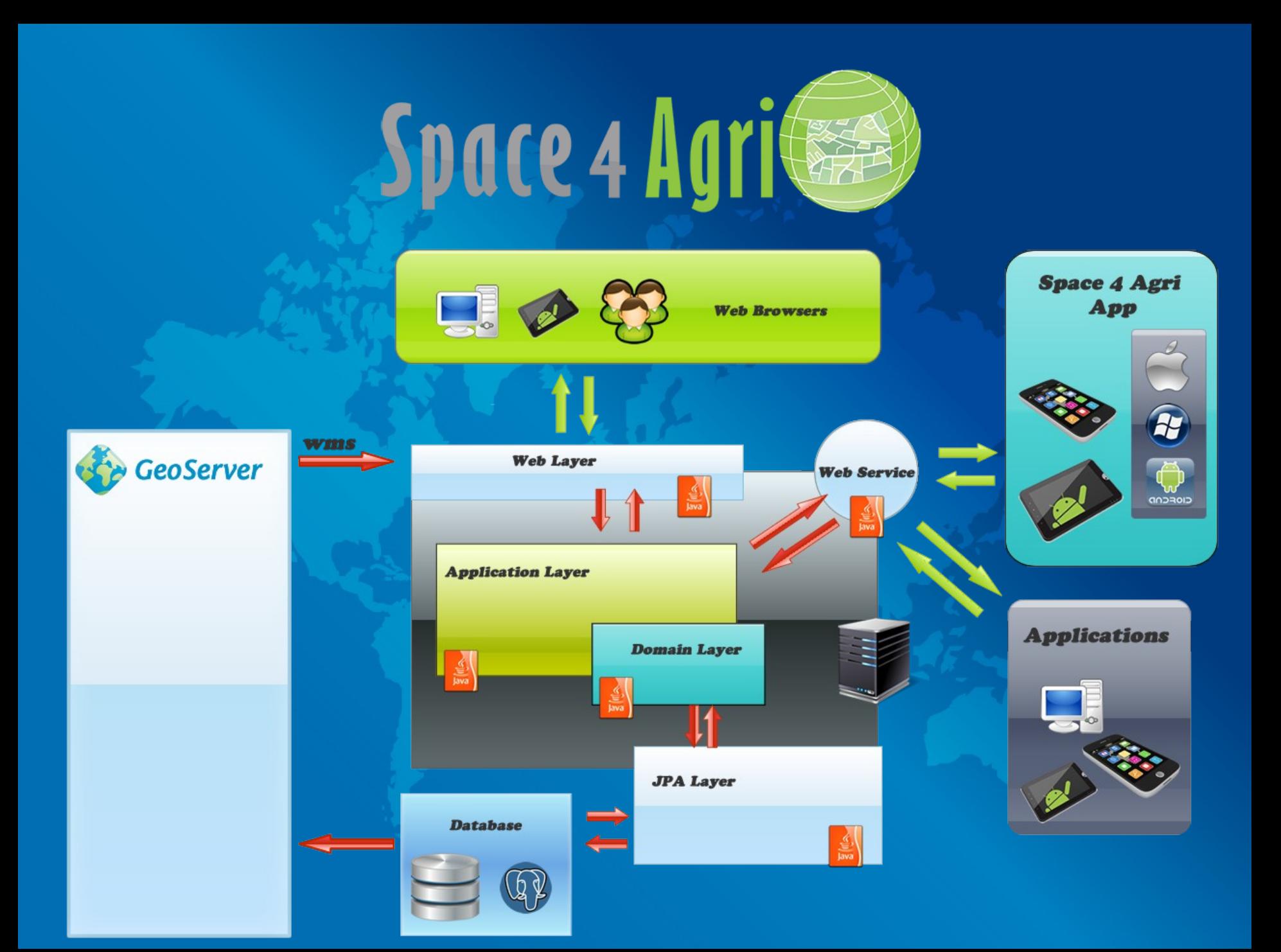

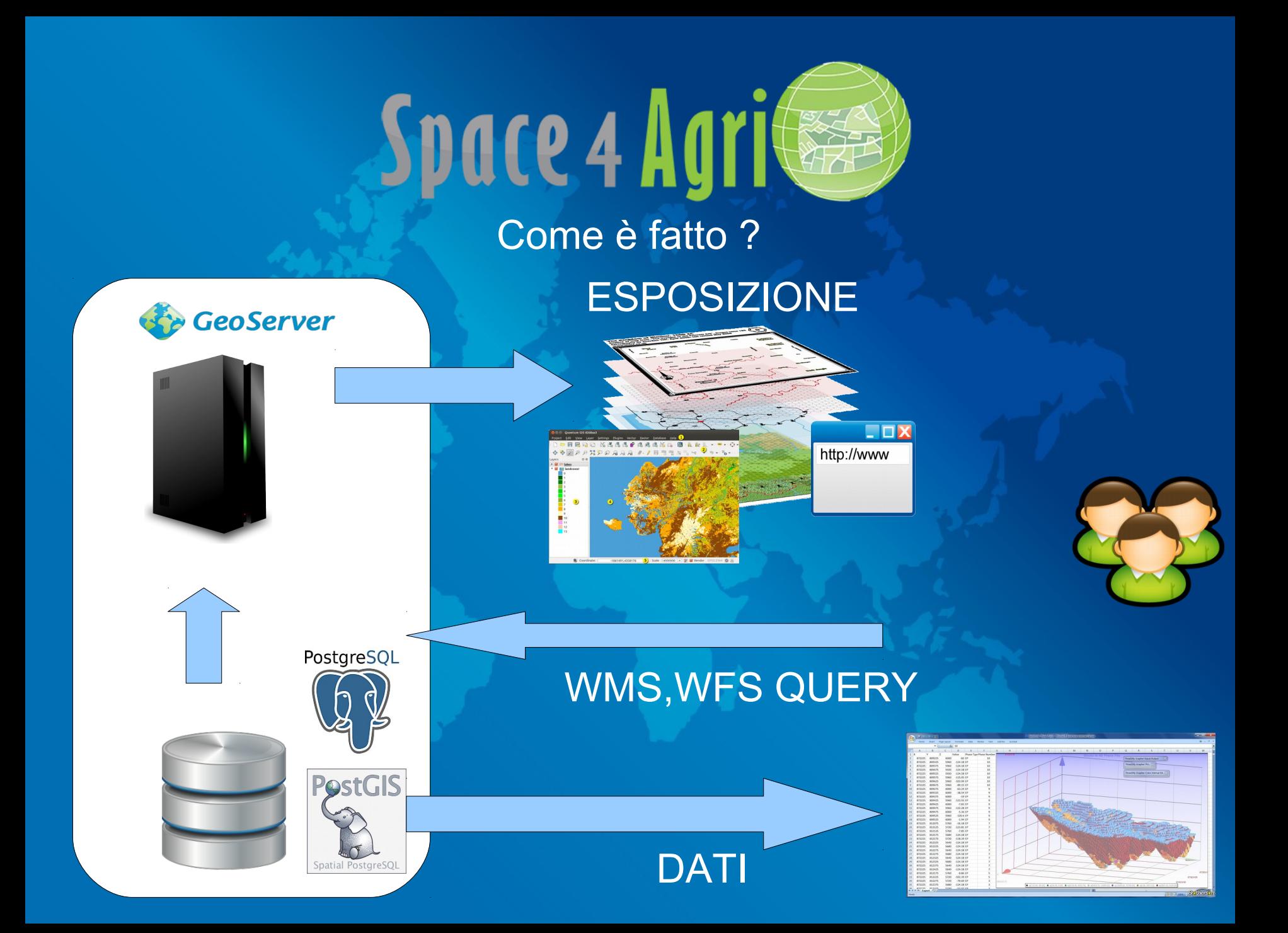

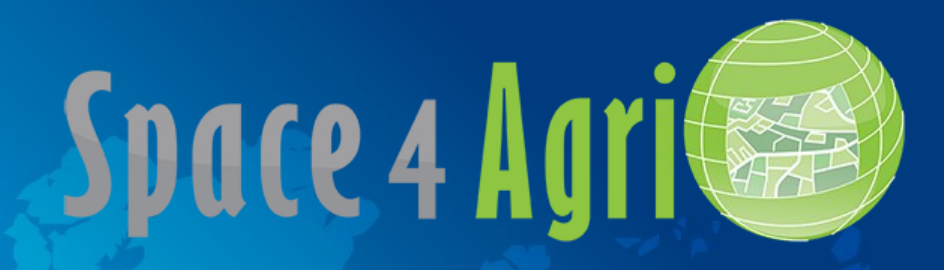

#### WMS : Web Map Service (WMS)

Produzione dinamica di mappe di dati spazialmente riferiti a partire da informazioni geografiche.

E' uno standard che definisce tre operazioni:

- restituisce dati a livello di servizio;
- restituisce una mappa dai parametri geografici e dimensionali definiti;
- restituisce informazioni sugli oggetti della cartografia visualizzata (opzionale).

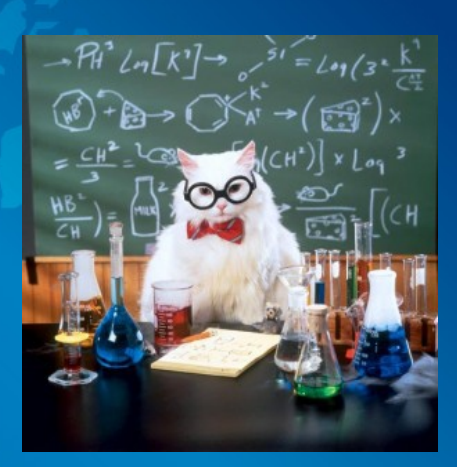

# WMS QUERY ESEMPIO

ciao computer,

- sto cliccando su questo layer (id layer)

- In questo punto ( X, Y ) (in pixel)
- la visualizzo con questo Bounding Box ovvero coordinate geografiche basso sx, alto dx
- sto usando questa proiezione o unità di misura

Ora che sai le coordinate. vorrei le informazioni del punto su

- questa e altre mappe ( id mappe )
- in questo formato ( json, html, testo )
- al tempo t
- se hai errori dimmelo così (gestore errori)

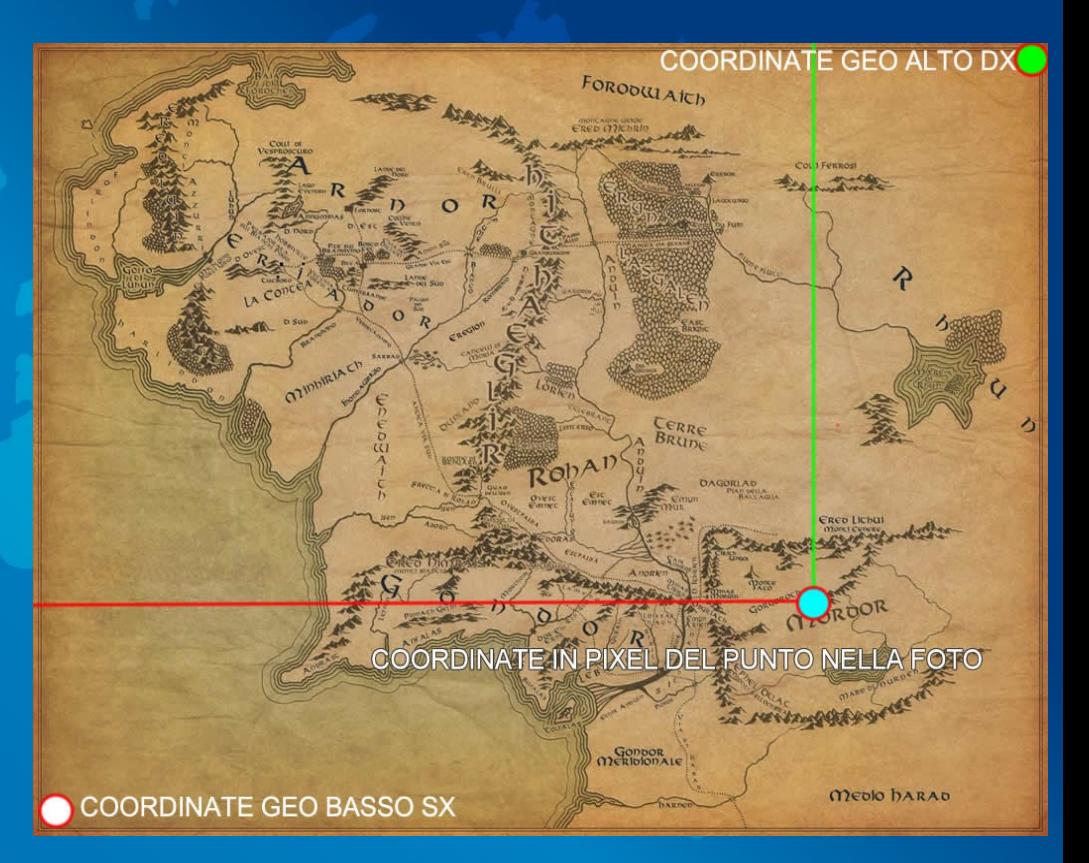

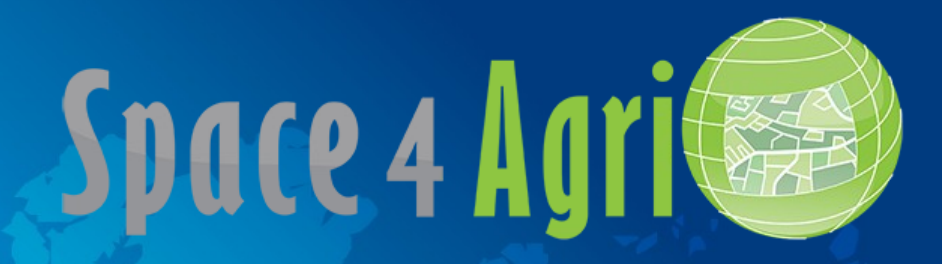

#### WFS : Web Feature Service

E' un altro standard per permettere la richiesta e l'importazione da parte di un client di OGGETTI GEOGRAFICI attraverso il Web, usando chiamate indipendenti dalla piattaforma.

Un oggetto geografico che diavolo è ?

Un file XML per esempio. Cioè con un linguaggio di markup.

Che diavolo è un linguaggio di markup ? E' un linguaggio con una sintassi che permette di definire e controllare il significato degli elementi contenuti.

Paroloni che in sostanza vogliono dire che le informazioni In esso contenute sono organizzate e interrogabili.

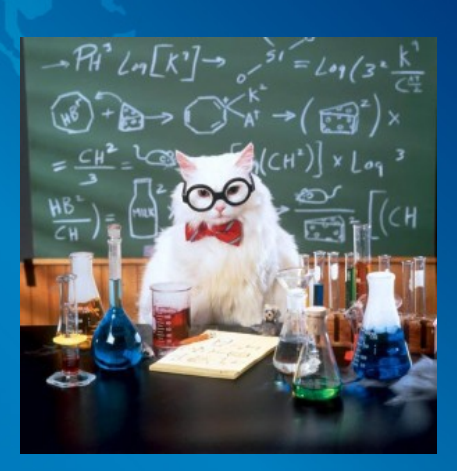

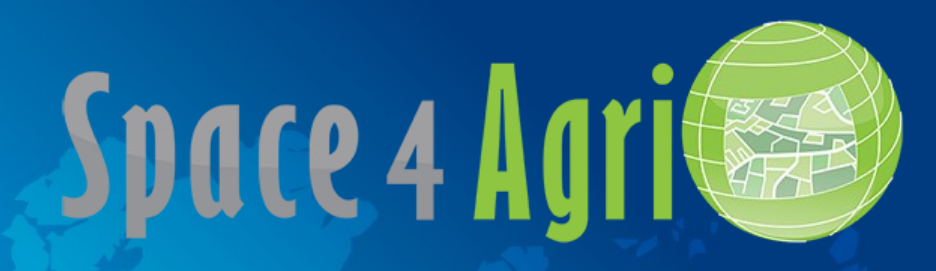

#### Cosa fa L'applicazione ?

- RACCOGLIE
- GEOREFERENZIA
- INVIA INFORMAZIONI

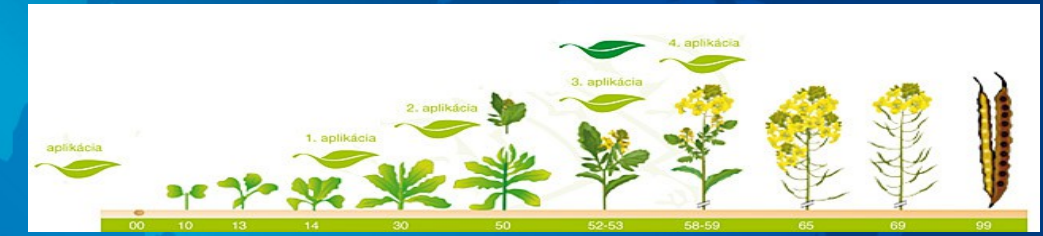

#### STATO FENOLOGICO (BBCH)

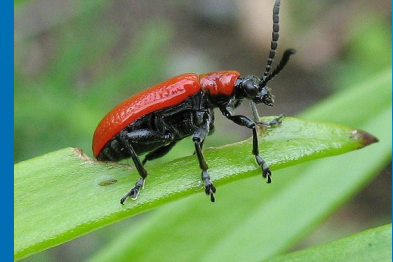

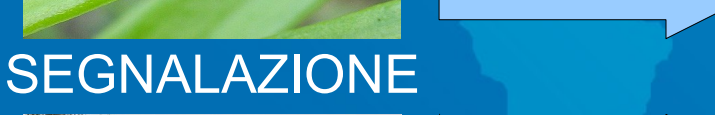

#### GEOREFERENZIAZIONE

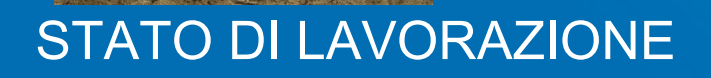

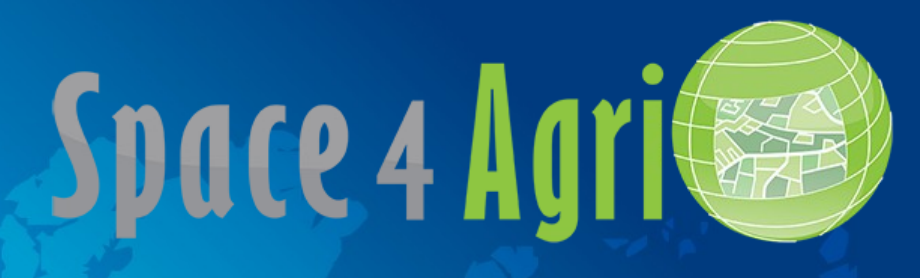

#### Esempio di come funziona l'app

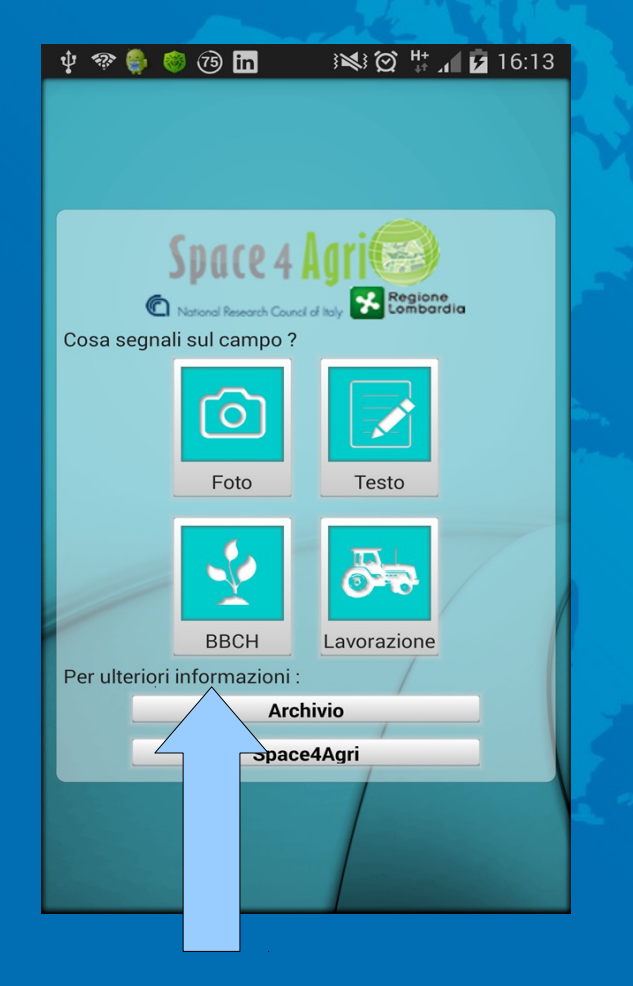

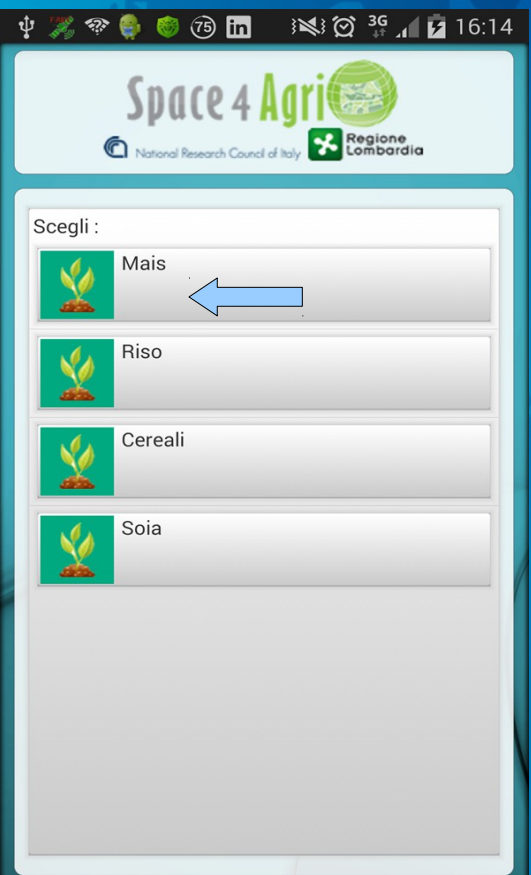

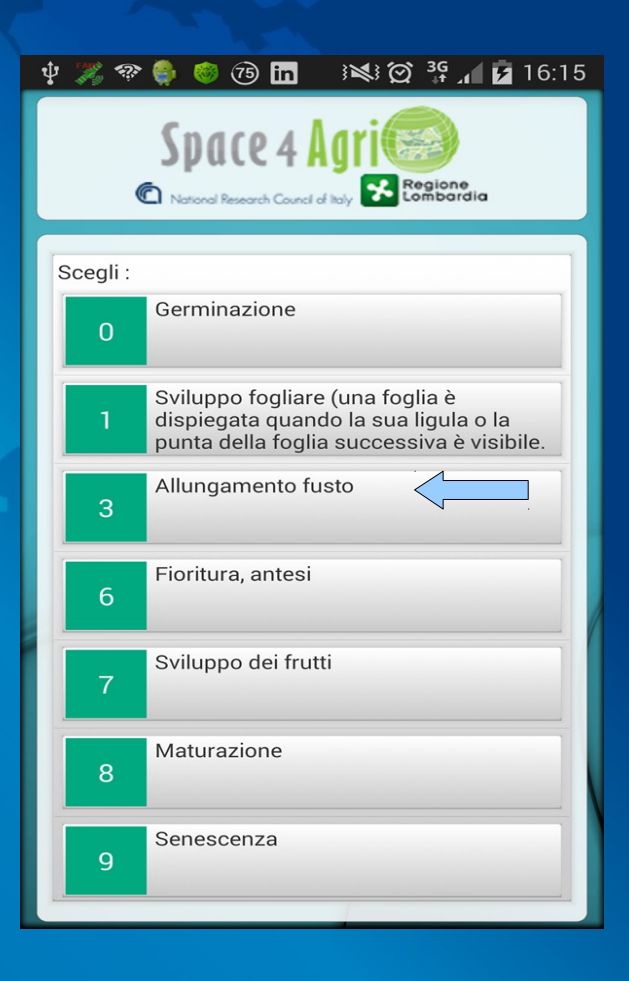

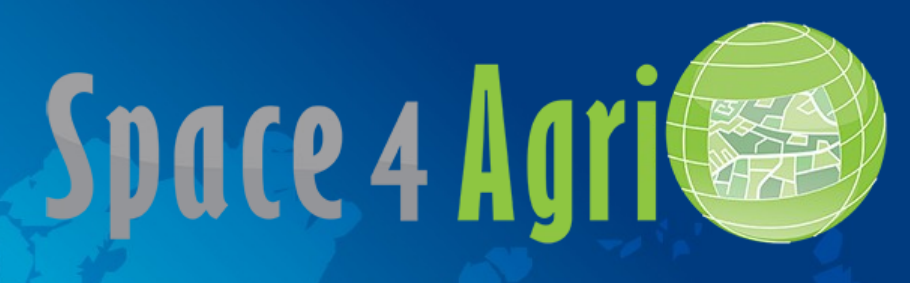

#### Esempio di come funziona l'app

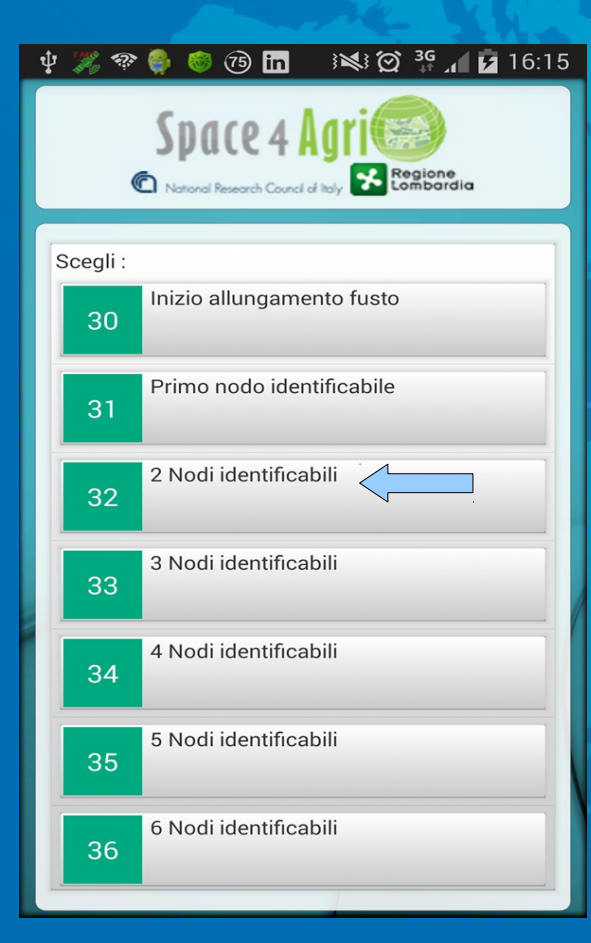

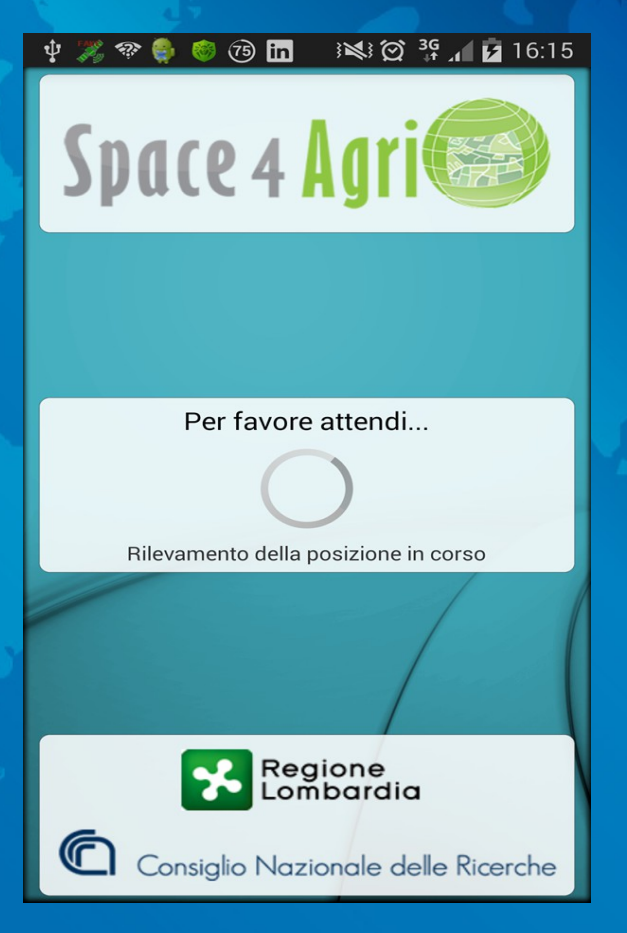

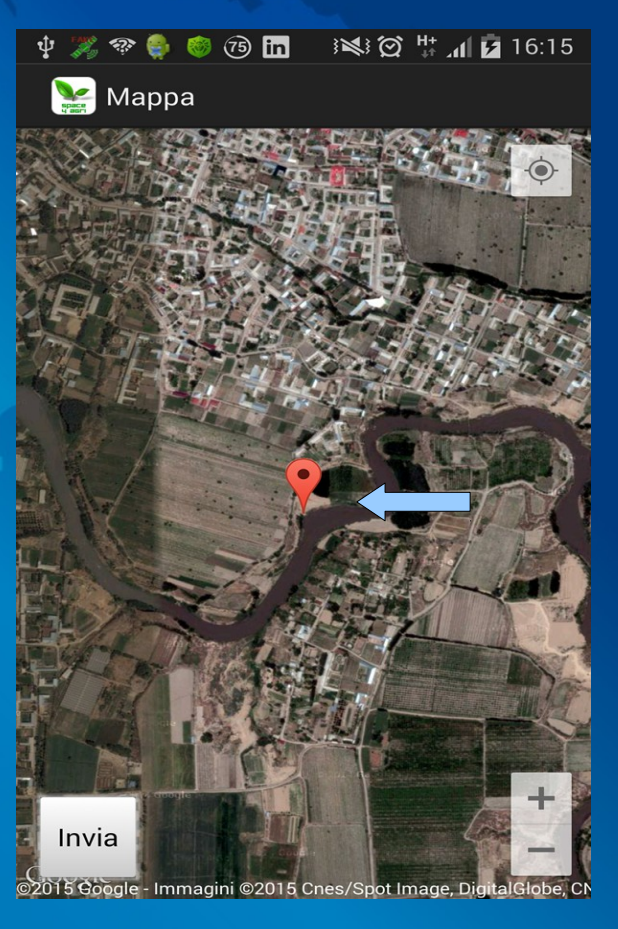

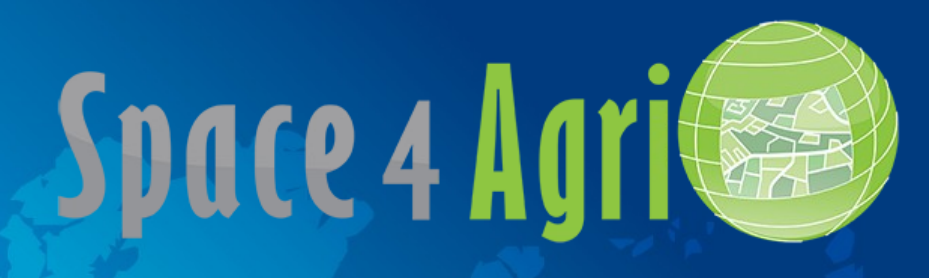

#### Esempio di come funziona l'app

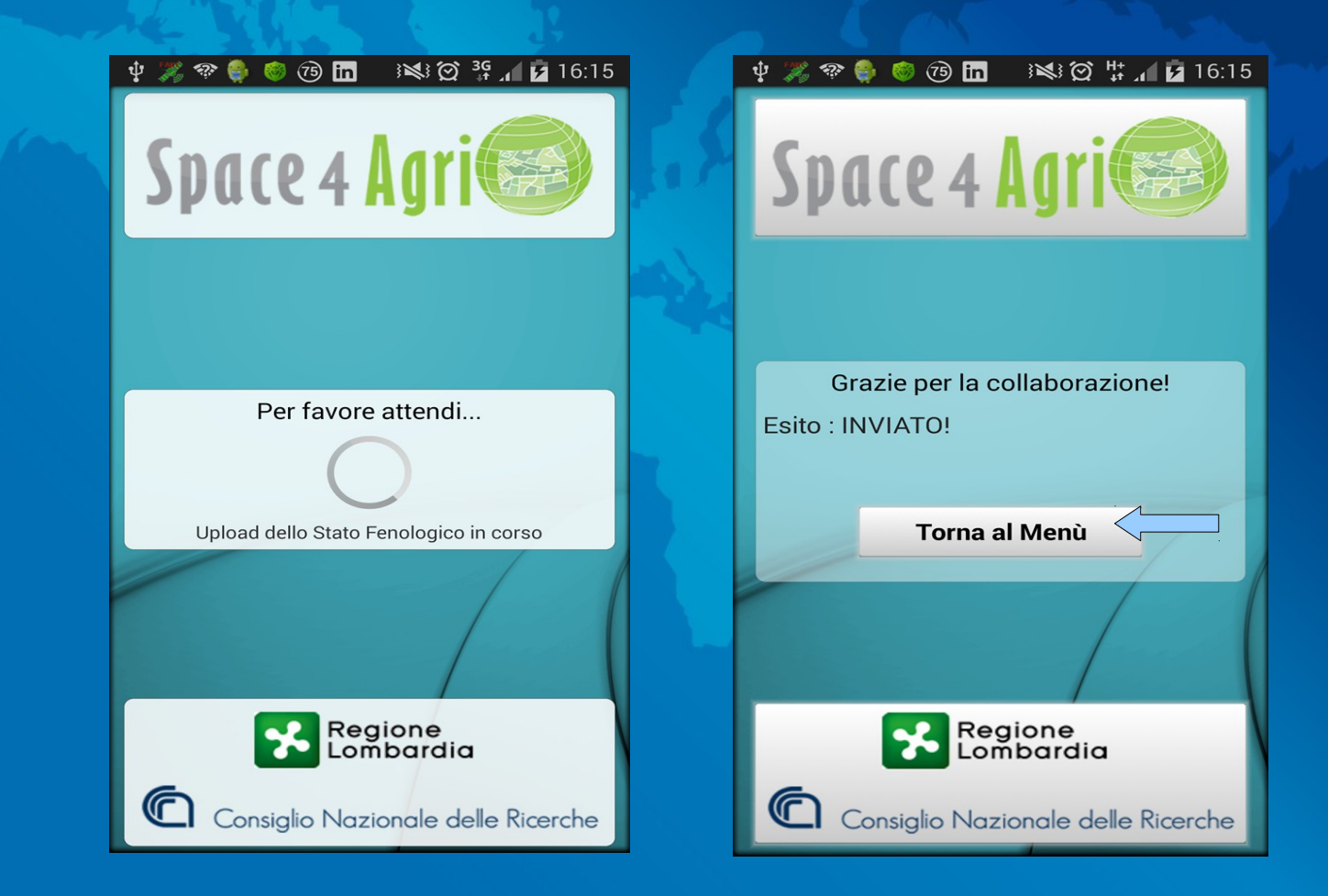

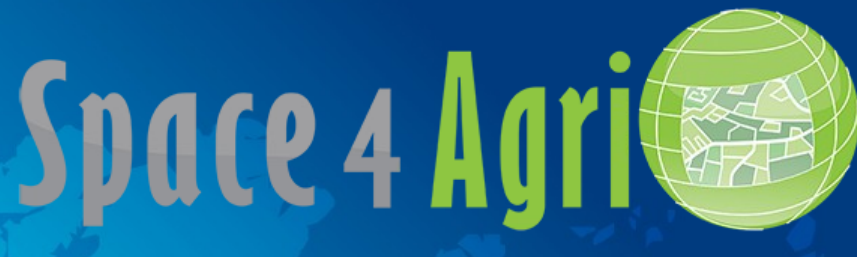

#### Come è fatto ?

#### Autenticazione

http://www

#### Aggiornamento informazioni

#### Invio informazioni

Esito dell'invio

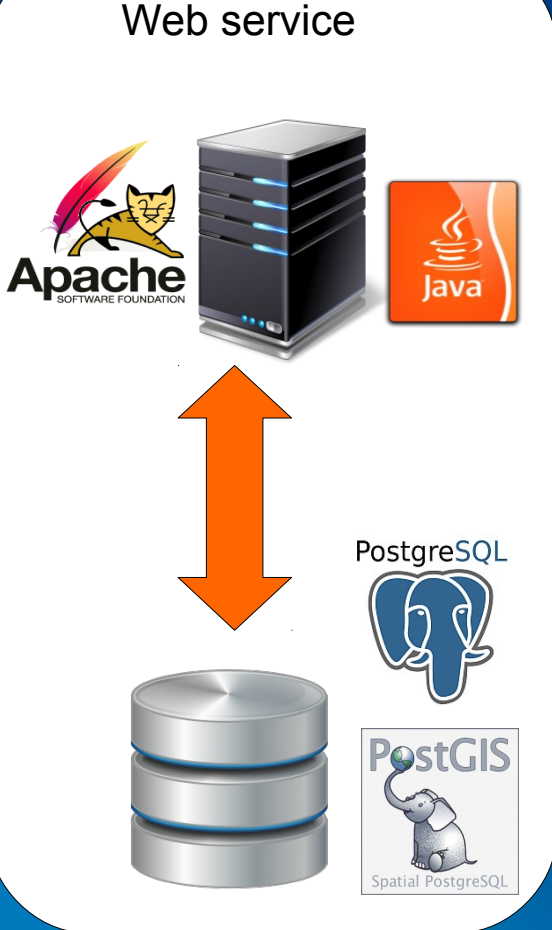

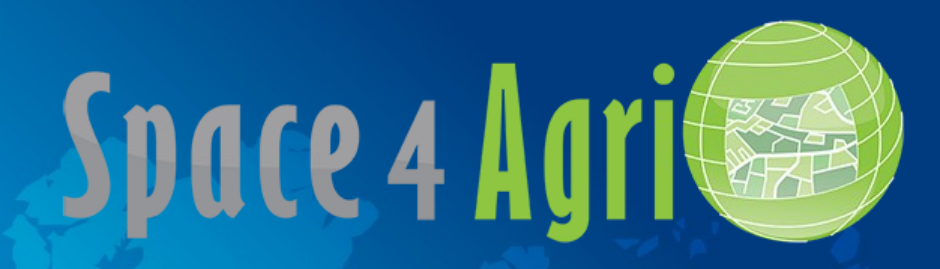

#### JSON : JavaScript Object Notation

è un formato adatto per lo scambio dei dati in applicazioni client-server. Più leggero e meno prolisso di un xml. Esiste anche in Geo-Json ma non è usato.

Esempio :

{"studente":[ {"firstName":"John", "lastName":"Doe"}, {"firstName":"Anna", "lastName":"Smith"}, {"firstName":"Peter", "lastName":"Jones"}

]}

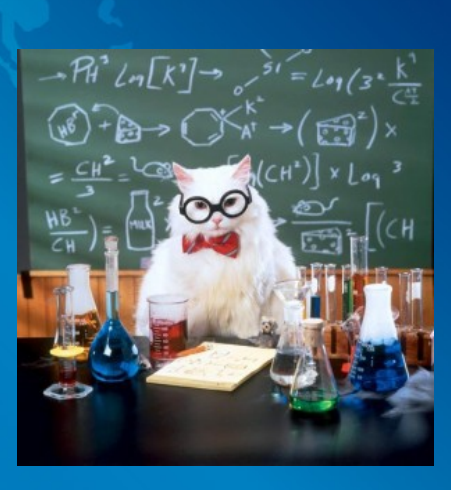

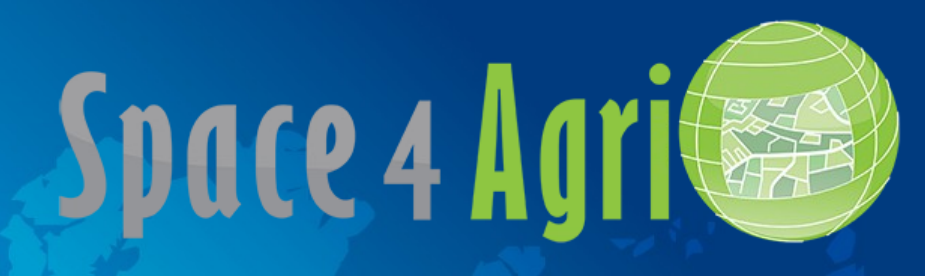

#### SCELTE TECNICHE : APP

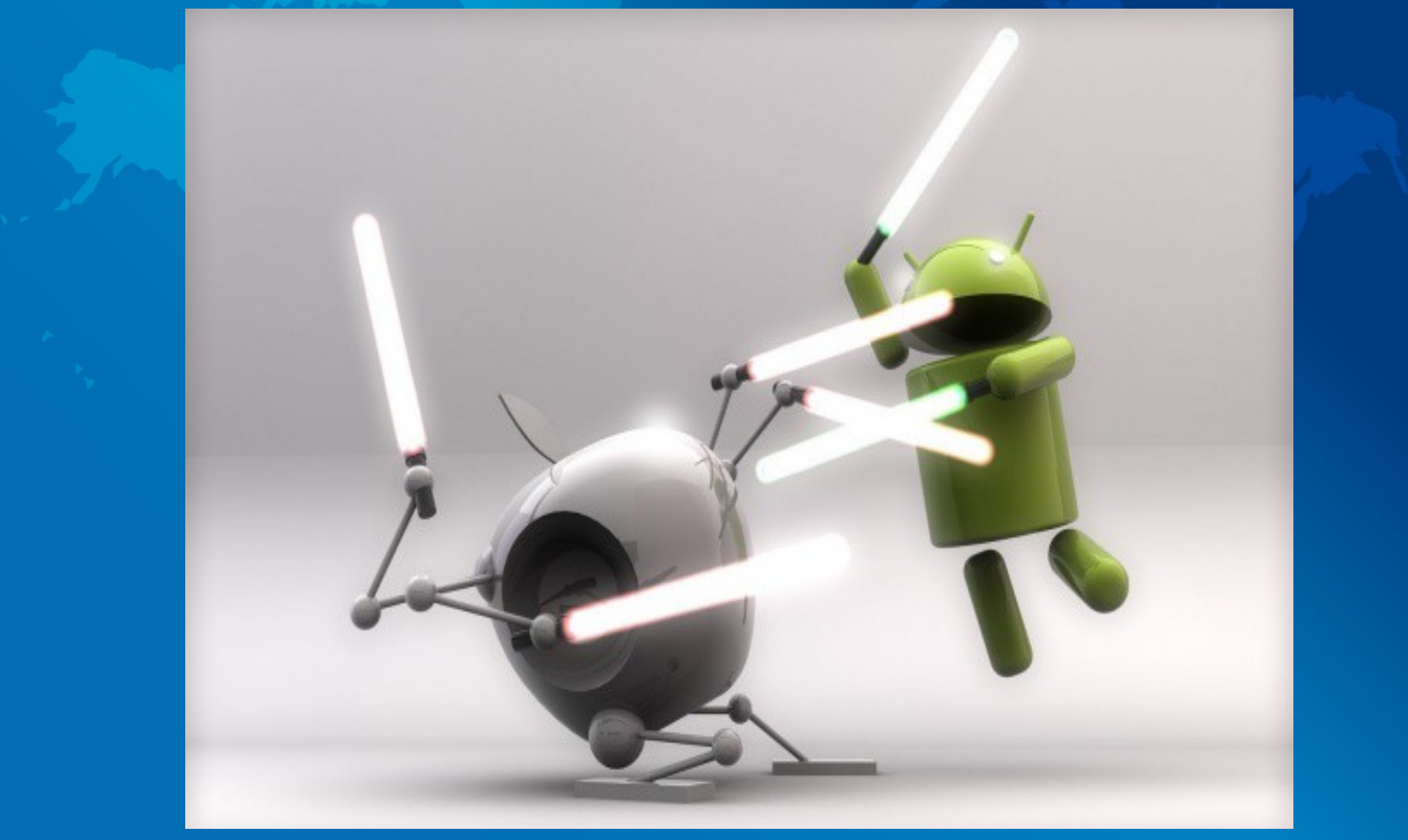

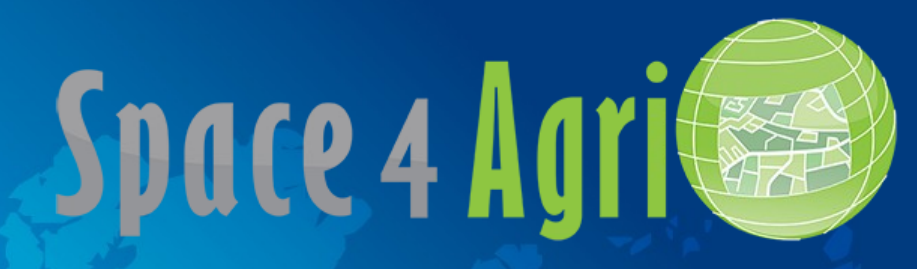

#### SCELTE TECNICHE : APP

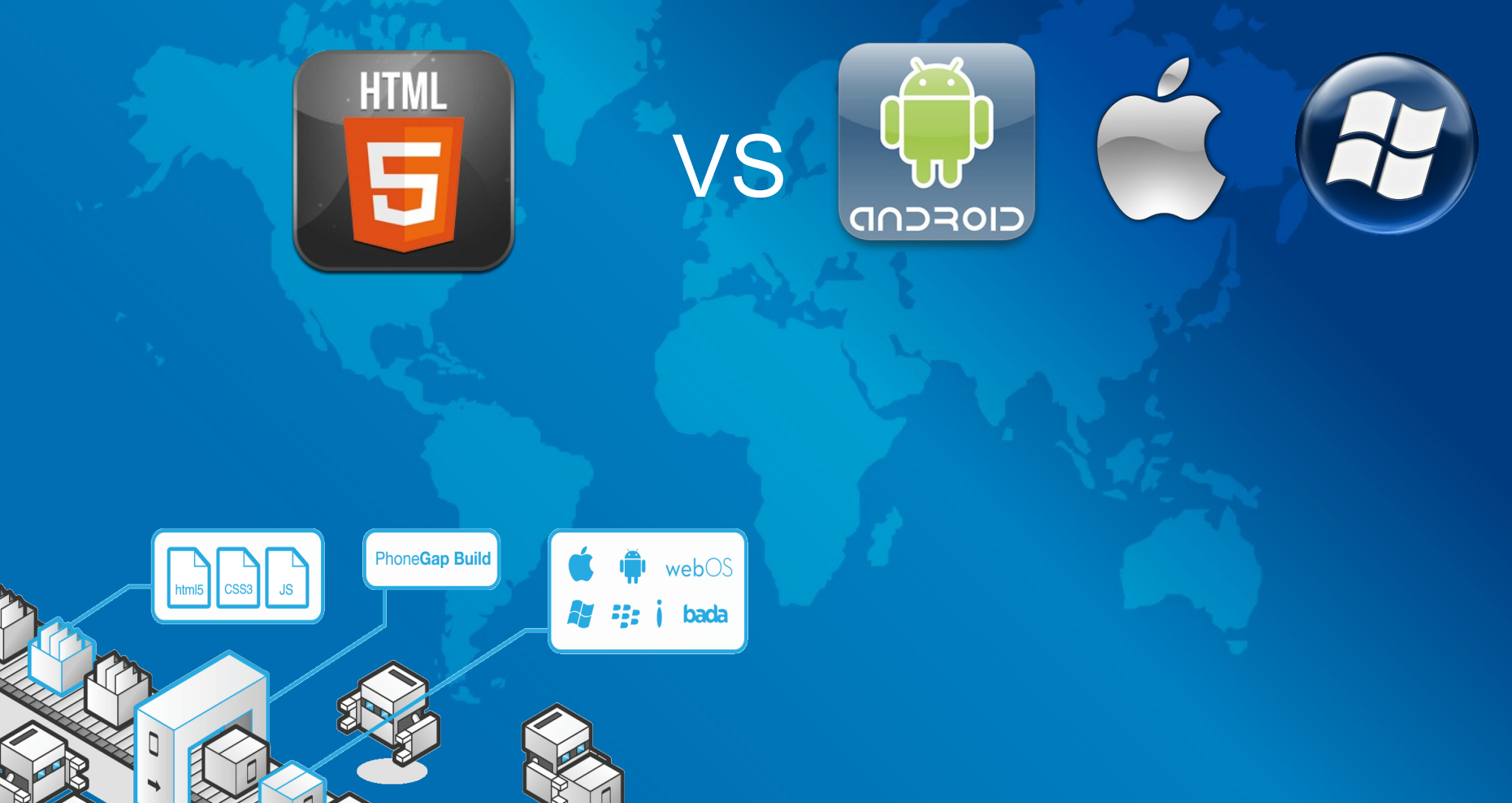

#### SCELTE TECNICHE : APP

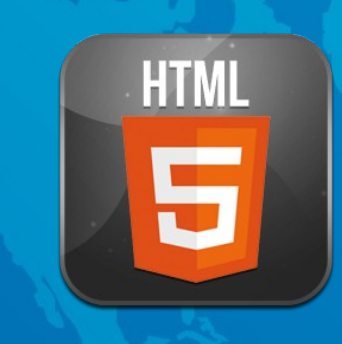

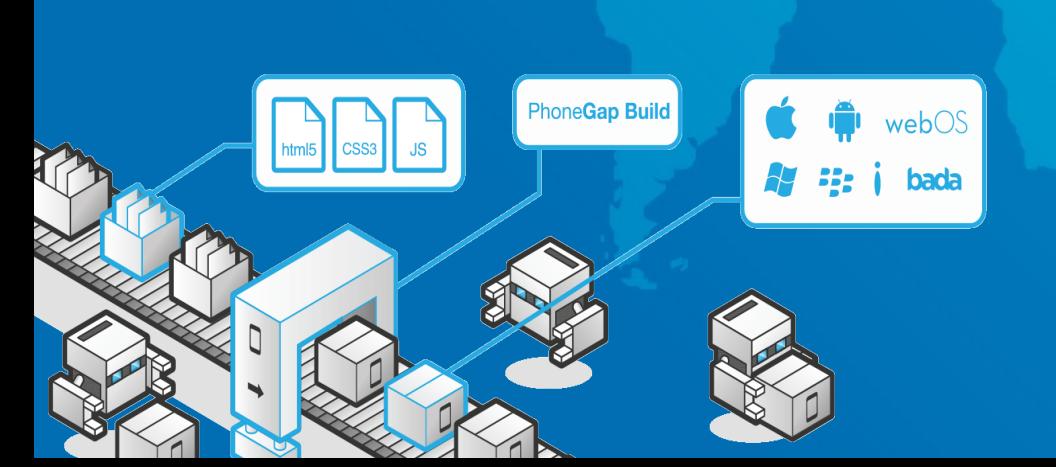

**PRO** - un solo codice n piattaforme - manutenibilità

- web compatibile

#### **CONTRO**

- difficoltà nel debug
- compatibilità non sempre vera
- non sempre si ha accesso ai sensori
- devi farlo apple like.

#### SCELTE TECNICHE : APP

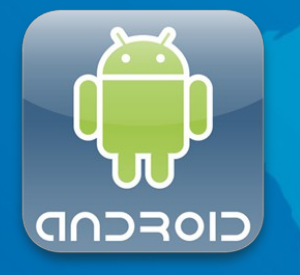

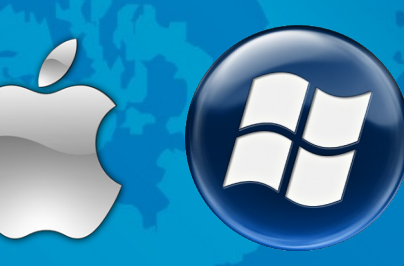

**PRO** 

- Ambiente di sviluppo - Possibilità di usare librerie - Certezza di compatibilità - Pieno controllo del dispositivo - Possibilità di utilizzare tecniche
- di programmazione avanzate

**CONTRO** - Non posso riciclare il codice tra le piattaforme. - Se multipiattaforma, difficile manutebilità

#### SCELTE TECNICHE : APP

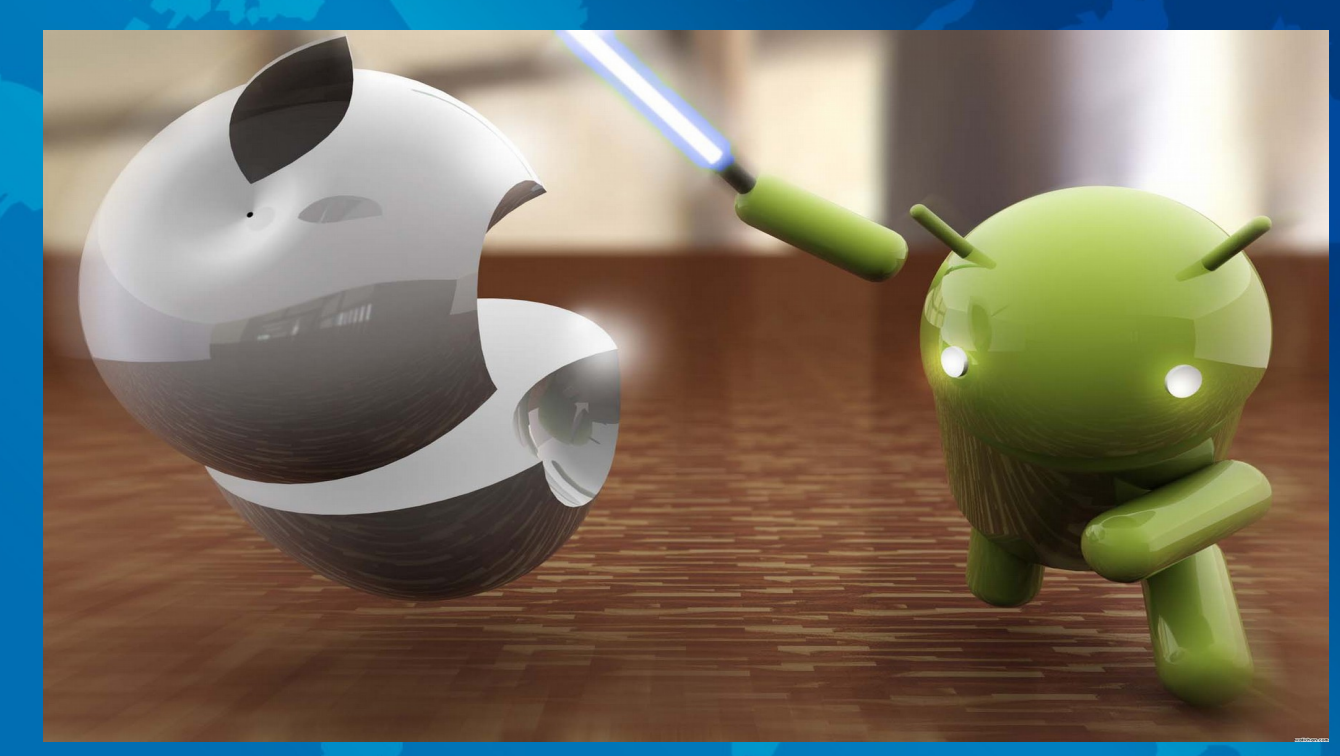

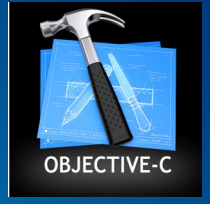

- L'ambiente open source e iphone non vanno molto d'accordo
- Objective-C necessita un Mac.
- E' un ambiente auto-referenziale e piuttosto chiuso.
- Alto costo dei device.

#### SCELTE TECNICHE : APP

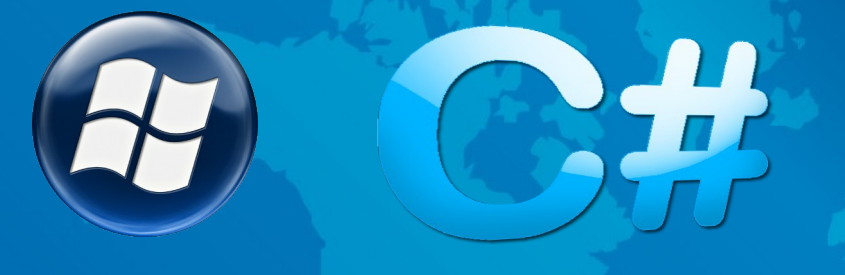

- C sharp è un ottimo linguaggio.
- E' giovane
- E' potente
- E' facile
- Non è così chiuso come ci si aspetterebbe da Microsoft.
- Buona diffusione dei telefoni
- Buon rapporto prezzo prestazioni

#### SCELTE TECNICHE : APP

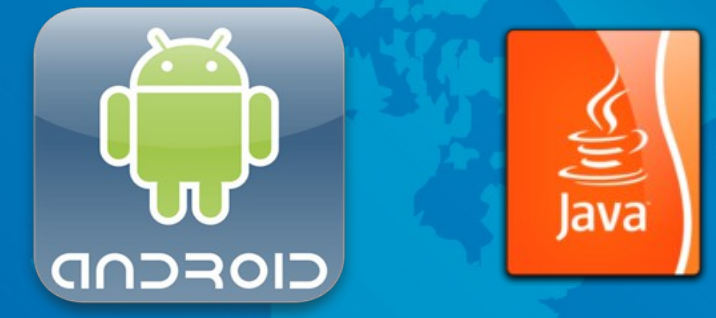

- Java è un linguaggio potente
- E' possibile usare potenti librerie open-source
- E' open
- Posso programmarci su Linux, Windows, Mac, Unix, Solaris...
- Ottima diffusione dei telefoni

#### LO CONOSCEVO MEGLIO DI C#

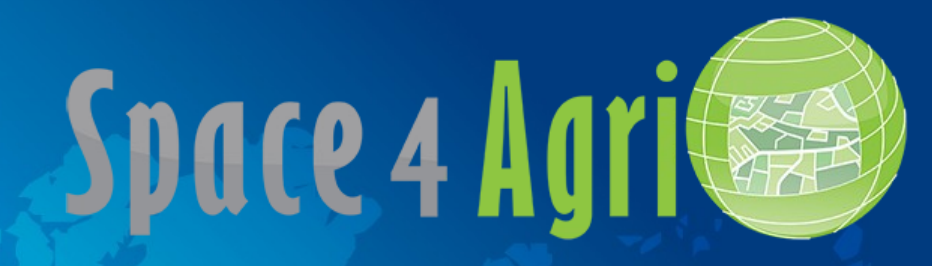

#### Come è fata un app per Android.

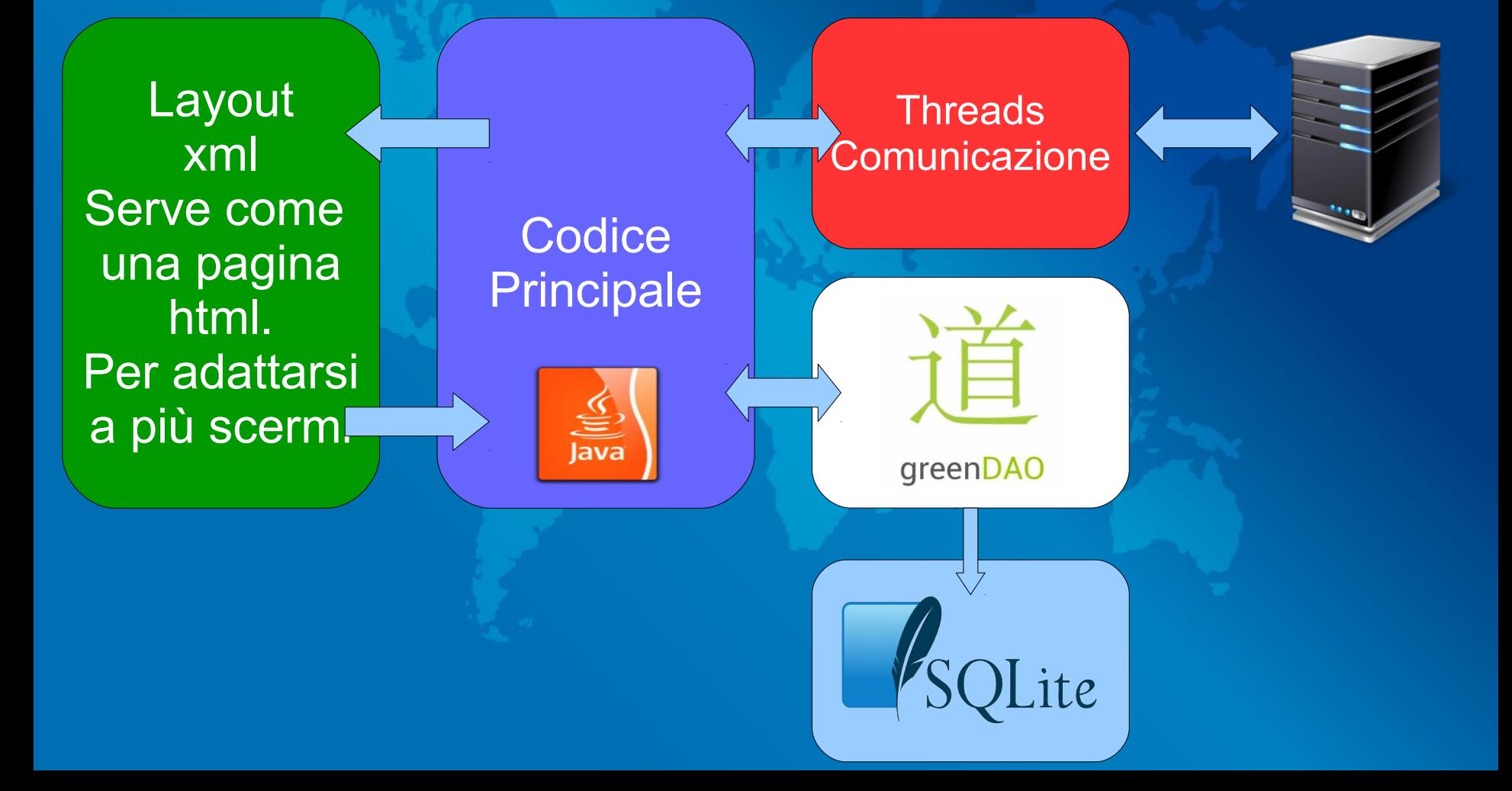

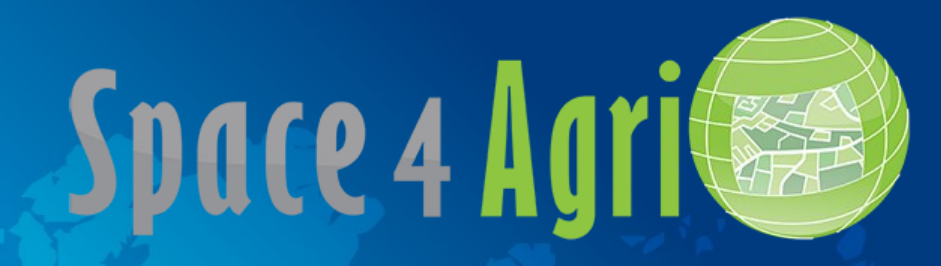

Come è fata un app per Android.

**Threads Comunicazione**  Cos'è un thread ? Perchè è bene fare andare la comunicazione In un filone di esecuzione parallelo ?

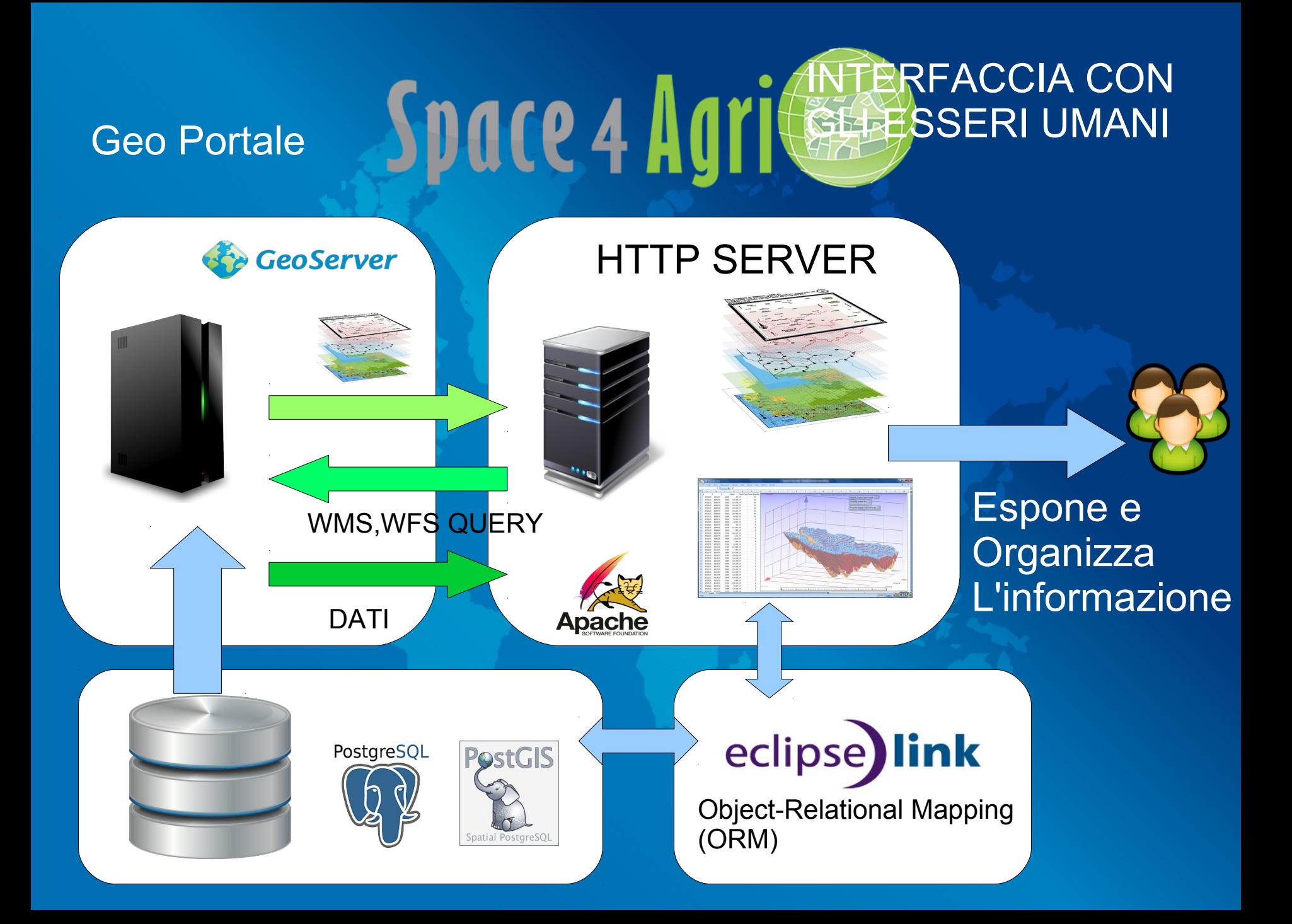

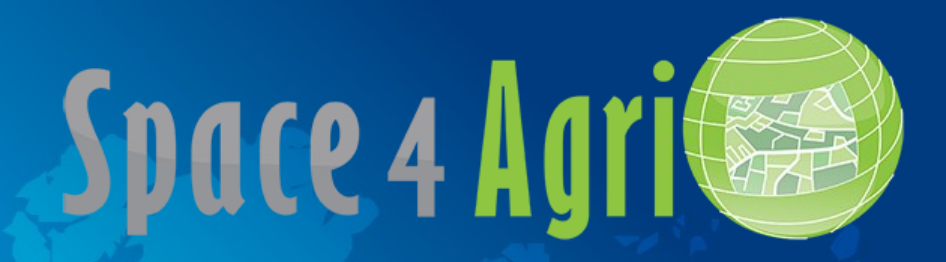

#### Cos'è un ORM ?

Un prodotto ORM fornisce, mediante un'interfaccia orientata agli oggetti, tutti i servizi inerenti alla persistenza dei dati.

In pratica vuol dire, in questo caso, essere indipendenti dal Database e dalla sue logiche.

Si ragiona a un livello più alto.

La domanda è ...sapete cos'è un oggetto ?

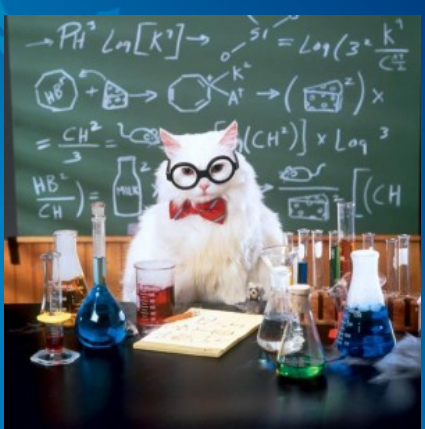

#### **Space 4 Agricular DATABASE**

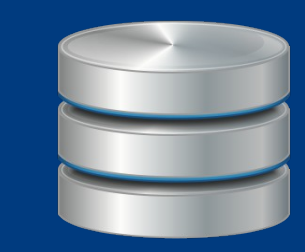

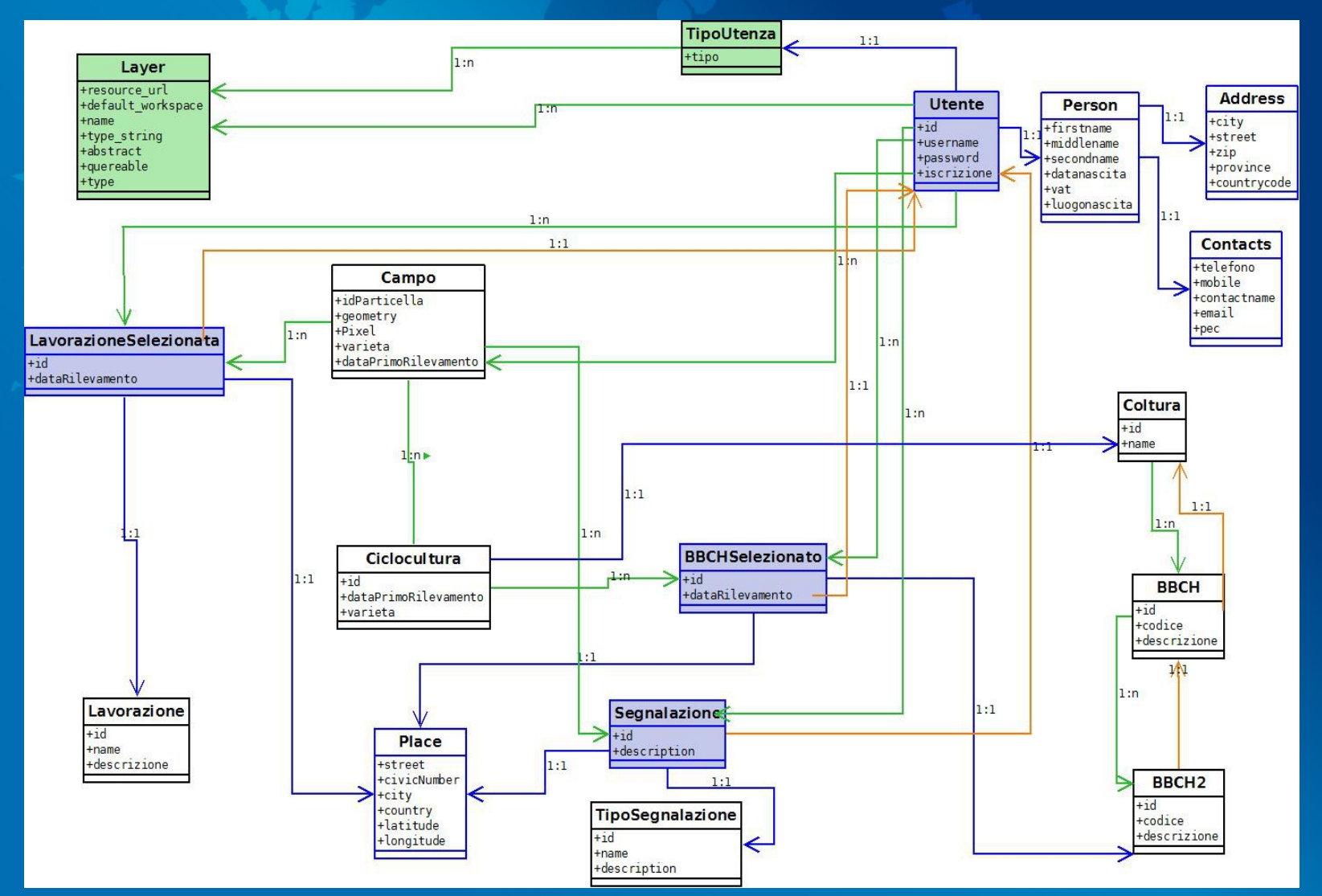

#### **DATABASE**

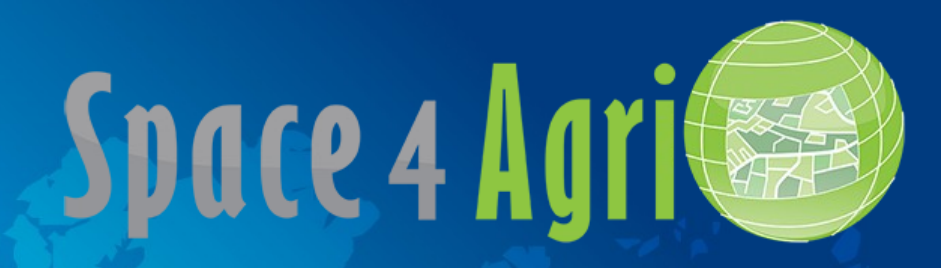

#### Esempio di come è fatto

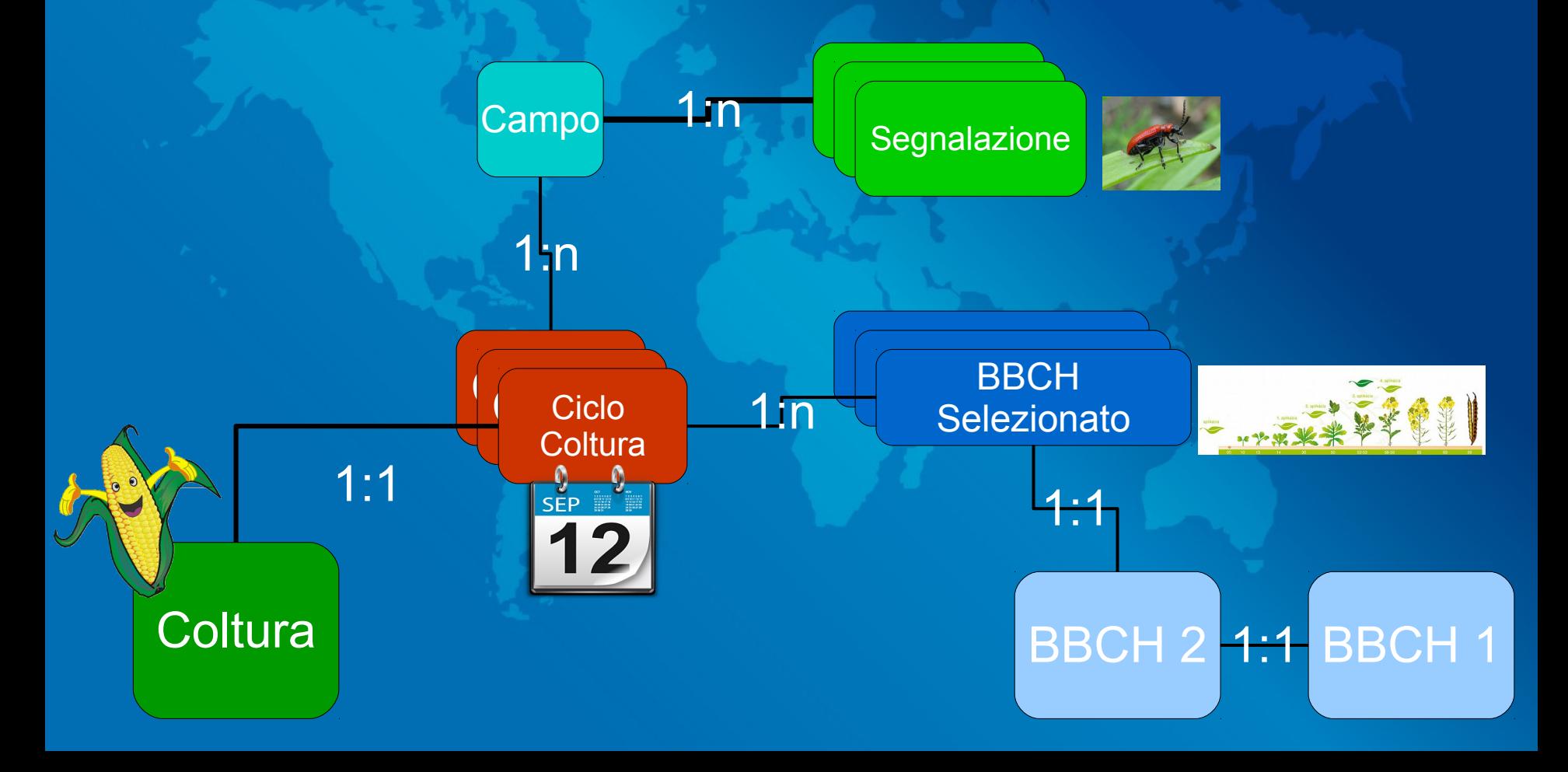

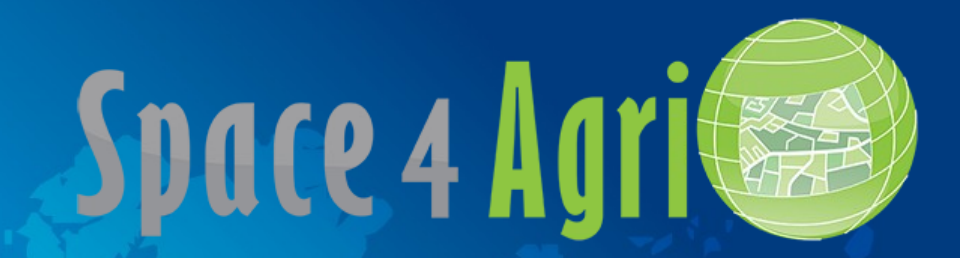

### DOMANDE ?